## How to Establish Residential Utility Service with the City of Winter Haven

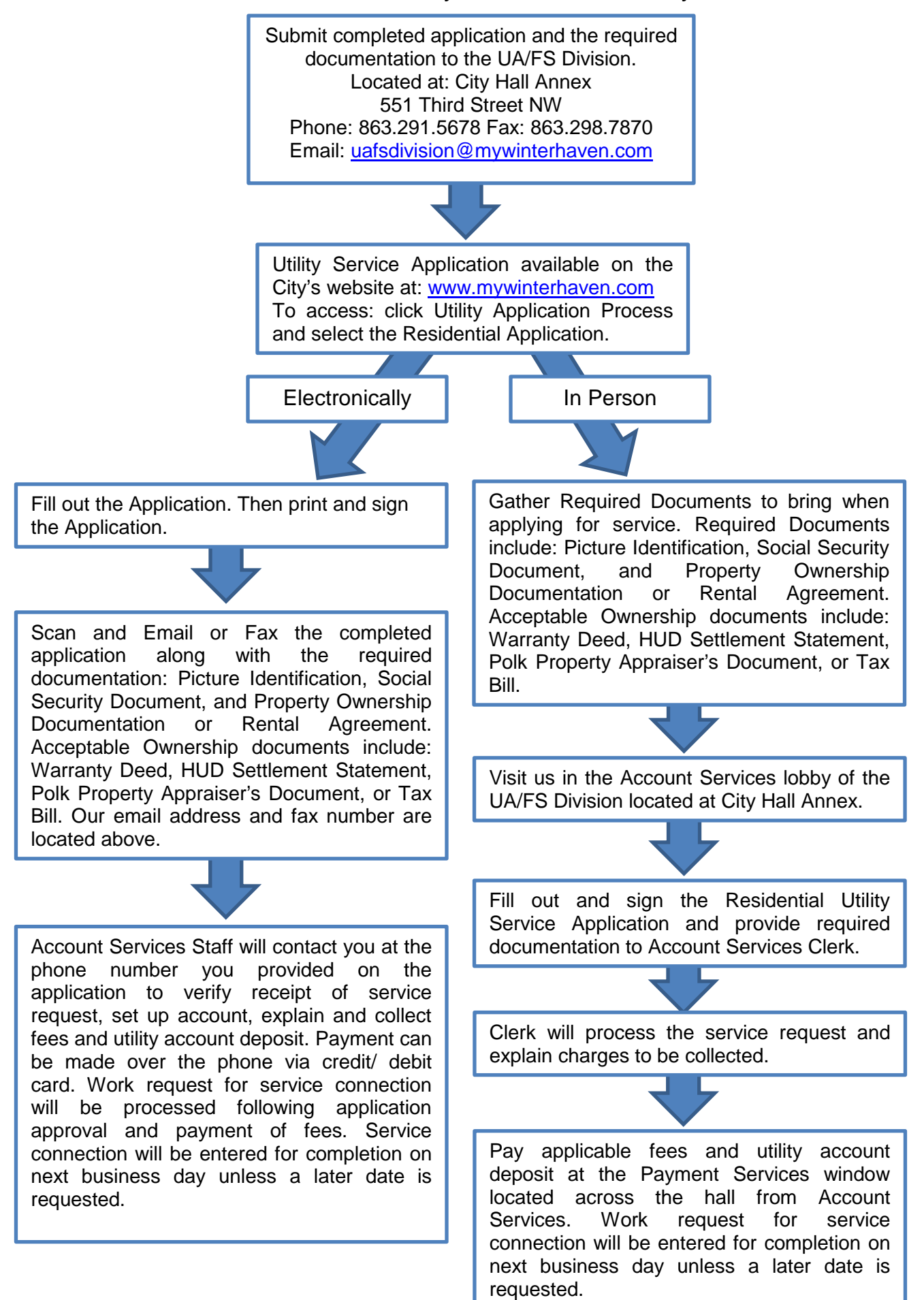